# MetaNeighbor: a method to rapidly assess cell type identity using both functional and random gene sets

Megan Crow, Sara Ballouz, Manthan Shah, Jesse Gillis 2019-01-04

# Contents

| Introduction  Data type requirements |                                         |                                                               |  |  |  |
|--------------------------------------|-----------------------------------------|---------------------------------------------------------------|--|--|--|
|                                      | System requirements/estimated run times |                                                               |  |  |  |
| Installation                         |                                         |                                                               |  |  |  |
| 5 Methods                            |                                         |                                                               |  |  |  |
|                                      | 5.1 Part 1: Supervis                    | sed MetaNeighbor                                              |  |  |  |
|                                      |                                         | art                                                           |  |  |  |
|                                      |                                         | ail                                                           |  |  |  |
|                                      |                                         | Load package and data                                         |  |  |  |
|                                      |                                         | Run MetaNeighbor and plot results                             |  |  |  |
|                                      |                                         | ighbor for Data Exploration                                   |  |  |  |
|                                      |                                         | art                                                           |  |  |  |
|                                      |                                         | ail                                                           |  |  |  |
|                                      |                                         | Load package and data                                         |  |  |  |
|                                      |                                         | Identify a highly variable gene set                           |  |  |  |
|                                      |                                         | Run MetaNeighbor for data exploration                         |  |  |  |
|                                      |                                         |                                                               |  |  |  |
|                                      |                                         | Plot results                                                  |  |  |  |
|                                      | 5.2.2.5                                 | Identify reciprocal top hits and high scoring cell type pairs |  |  |  |

# 1 Introduction

The purpose of this method is to measure the similarity of cells across single cell RNA-sequencing (scRNA-seq) datasets by sampling from both random and functionally defined gene sets. MetaNeighbor works on the basis that cells of the same type should have more similar gene expression profiles than cells of different types. In other words, when we compare the expression profile between T cells and hepatocytes for a given gene set, we should see higher correlations among all T cells than we do between T cells and hepatocytes. This is illustrated in the schematic below:

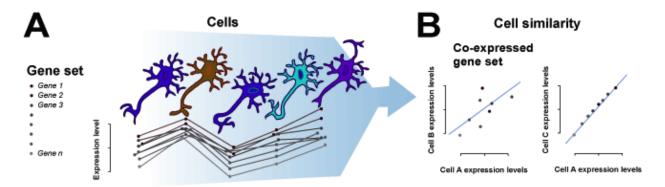

Figure 1. A. Relationship between gene set expression and cell type B. Cell similarity within and across cell types

In our approach, this is formalized through neighbor voting based on cell-cell similarities, which will be described in detail in the Methods section. In short, MetaNeighbor takes four inputs: a gene-by-sample expression matrix ("data"), a set of labels indicating each sample's dataset of origin ("experiment labels"), a set of labels indicating each sample's cell type ("cell type labels") and a set of genes ("gene sets"). The output is a performance vector ("AUROC scores"), which is the mean area under the receiver operator characteristic curve (AUROC) for the given task. This score reflects our ability to rank cells of the same known type higher than those of other types within a dataset, and can be interpreted as the probability that we will be correct about making a binary classification for a given cell (e.g. neuron vs. non-neuronal cell). An AUROC score of 0.5 means that we have performed as well as if we had randomly guessed the cell's identity.

This is a fully supervised analysis, and requires knowledge of the corresponding cell types across datasets. However, we have also used some heuristic measures to identify cell types across datasets when labels may be ambiguous or uninformative. We will walk through this exploratory analysis in Part 2 of the vignette.

# 2 Data type requirements

For MetaNeighbor to run, the input data should be a Summarized Experiment object (SEO) with the following considerations:

- 1. The gene-by-sample matrix should be an assay of SEO.
- 2. Gene sets of interest should be provided as a list of vectors.
- 3. Additional data should have following vectors:
  - i. **sample\_id**: A character vector (length equal to the number of samples) containing a unique identifier for each sample.
  - ii. **study\_id**: A character vector (length equal to the number of samples) that indicates the source of each sample (ex."GSE60361" = Zeisel et al, "GSE71585" = Tasic et al, as in mn\_data).
  - iii. **cell\_type**: A character vector (length equal to the number of samples) that indicates the cell type of each sample.
- 4. **cell\_labels** should be provided as a sample-by-cell label matrix. This should be a binary (0,1) matrix where 1 indicates cell type membership and 0 indicates non-membership.

Additional requirements to be noted:

- 1. It is critical that genes within gene sets match the gene names of the expression matrix.
- 2. Gene sets should contain more than one gene.
- 3. The row names of the cell\_labels object should match the column names of the expression matrix.

# 3 System requirements/estimated run times

Because there is a ranking step, the code is not ideal for scaling in the R environment as is. The major factor is the total number of samples. Speed-ups are possible with parallelization and installing libraries such as MRAN (https://mran.revolutionanalytics.com/).

Laptop (OSX 10.10.4, 1.6 GHz, 8GB RAM, R 3.3.2, Rstudio 0.99.446)

| Experiments | Cell types | Samples | Gene sets | Time (s) |
|-------------|------------|---------|-----------|----------|
| 2           | 1          | 100     | 10        | 0.1      |
| 2           | 10         | 100     | 10        | 0.5      |
| 2           | 10         | 100     | 100       | 1.7      |
| 2           | 10         | 100     | 1000      | 17.5     |
| 2           | 1          | 1000    | 10        | 9        |
| 10          | 1          | 1000    | 10        | 9        |
| 2           | 10         | 1000    | 10        | 12       |
| 2           | 10         | 1000    | 100       | 93       |
| 2           | 10         | 1000    | 1000      | 979      |
| 2           | 10         | 10000   | 10        | 3653     |

# 4 Installation

Install the MetaNeighbor package by running the following command:

```
if (!require('devtools')) {
   install.packages('devtools', quiet=TRUE)
}
devtools::install_git('https://github.com/gillislab/MetaNeighbor')
```

# 5 Methods

MetaNeighbor runs as follows: first, we build a network of rank correlations between all cells for a gene set. All values in the network are then re-ranked and standardized to lie between 0-1. Next, the neighbor voting predictor produces a weighted matrix of predicted labels by performing matrix multiplication between the network and the binary vector indicating cell type membership, then dividing each element by the null predictor (i.e., node degree). That is, each cell is given a score equal to the fraction of its neighbors (including itself), which are part of a given cell type. For cross-validation, we permute through all possible combinations of leave-one-dataset-out cross-validation, and we report how well we can recover cells of the same type as area under the receiver operator characteristic curve (AUROC). This is repeated for all folds of cross-validation, and the mean AUROC across folds is reported.

# 5.1 Part 1: Supervised MetaNeighbor

#### 5.1.1 Quick start

To run through the analysis and plot results, load the package and run the following commands:

```
library(MetaNeighbor)
library(SummarizedExperiment)
```

#### 5.1.2 More detail

We have provided sample data and sample gene sets within the MetaNeighbor package. In this sample data, we have included the cortical interneurons from two public datasets, GSE60361 and GSE71585 (RPKM). A subset of ~3000 genes and 10 genesets have been included for demonstration. For this example, we will be testing how well we can identify the Sst Chodl subtype (Sst-Chodl from GSE71585 and Int1 from GSE60361) and the Smad3 subtype (Smad3 from GSE71585 and Int14 from GSE60361), relative to all other interneurons within their respective experiments.

MetaNeighbor requires a SummarizedExperimentObject as input, formatted as specified above.

There are two outputs of the method:

- 1. A matrix of AUROC scores representing the mean for each gene set tested for each celltype
- 2. A beamplot displaying density of AUROC scores for each cell type (by default the plot will be displayed and can be turned off by setting the argument bplot=FALSE)

#### 5.1.2.1 Load package and data

To run through the analysis, run the following commands:

```
library(MetaNeighbor)
library(SummarizedExperiment)
data(mn_data)
data(GOmouse)
```

#### 5.1.2.2 Run MetaNeighbor and plot results

As MetaNeighbor runs, it outputs the name of the gene set that is being evaluated. When all gene sets have been tested, MetaNeighbor will return a gene set-by-cell type matrix of AUROC scores. A smoothed distribution of scores for each cell type will be plotted by default (turn off plotting by setting bplot=FALSE). Short horizontal lines inside the shape indicate AUROC values for individual gene sets, and the large horizontal line represents the mean.

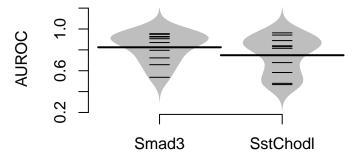

## head(AUROC\_scores)

AUROC scores greater than 0.5 indicate improvement over randomly guessing the identity of the cell type of interest.

# 5.2 Part 2: MetaNeighbor for Data Exploration

## 5.2.1 Quick start

To run through the analysis and plot results run the following commands:

```
library(MetaNeighbor)
data(mn_data)
var_genes = variableGenes(dat = mn_data, exp_labels = mn_data$study_id)
celltype_NV = MetaNeighborUS(var_genes = var_genes,
                             dat = mn_data,
                             study_id = mn_data$study_id,
                             cell_type = mn_data$cell_type)
top_hits = topHits(cell_NV = celltype_NV,
                   dat = mn_data,
                   study_id = mn_data$study_id,
                   cell_type = mn_data$cell_type,
                   threshold = 0.9)
top_hits
cols = rev(colorRampPalette(RColorBrewer::brewer.pal(11,"RdYlBu"))(100))
breaks = seq(0, 1, length=101)
gplots::heatmap.2(celltype_NV,
                  margins=c(8,8),
                  keysize=1,
                  key.xlab="AUROC",
                  key.title="NULL",
                  trace = "none",
                  density.info = "none",
                  col = cols,
                  breaks = breaks,
                  offsetRow=0.1,
                  offsetCol=0.1,
```

```
cexRow = 0.7,
cexCol = 0.7)
```

#### 5.2.2 More detail

While ideally we would like to perform supervised analyses to investigate cell type identity, in some cases it is difficult to know how cell type labels compare across datasets. For this situation, we came up with a heuristic to allow researchers to make an educated guess about overlaps without requiring in-depth knowledge of marker genes. This was based on our observation that large, high variance gene sets tended to provide improved scores for known cell types.

Exploratory Metaneighbor requires an input SEO as specified above, as well as a vector containing a set of variable genes (var\_genes). The function will use the set of variable genes to create a cell-cell similarity network.

The output of the function is a cell type-by-cell type mean AUROC matrix, which is built by treating each pair of cell types as testing and training data for MetaNeighbor, then taking the average AUROC for each pair (NB AUROC scores across testing and training folds will not be identical because each test cell type is scored out of its own dataset, and differences in dataset heterogeneity influence scores). When comparing datasets that contained similar cell types, we found that cell types that were the best hit for one another ("reciprocal top hits"), and cell types with scores >0.9 tended to be good candidates for downstream tests of cell type identity using Supervised MetaNeighbor. This rule will not hold when experiments contain wholly different cell types (e.g., comparing brain to pancreas will likely yield some spurious overlaps), or when datasets are very unbalanced with respect to one another.

#### 5.2.2.1 Load package and data

We have provided sample data and source code here. To begin the analysis, simply load the package from the above link into your R session.

```
library(MetaNeighbor)
data(mn_data)
```

#### 5.2.2.2 Identify a highly variable gene set

To begin, we will use the function variableGenes, which picks the top quartile of variable genes across all but the top decile of expression bins for each dataset, then provides the intersect across datasets as the output.

```
var_genes = variableGenes(dat = mn_data, exp_labels = mn_data$study_id)
head(var_genes)

## [1] "1110017D15Rik" "1190002N15Rik" "3110043021Rik" "Aacs"
## [5] "Abcb10" "Abcb6"
length(var_genes)
```

```
## [1] 331
```

In this case, we return a set of 331 highly variable genes. AUROC scores depend on both gene set size and variance. If the size of the returned set is small (<200 genes) the suggested AUROC cut-off of >0.9 may not be applicable, and it may be helpful to increase the gene set size. This may be done by taking a majority rule on genes included in the highly variable sets of each dataset in the analysis (i.e., include a gene if it is highly variable in >50% of datasets). This strategy is likely to be required with an increasing number of datasets included. However, we note that if few genes are returned when using a small number of datasets (2-3), this may indicate that the datasets have different cell type compositions, or have very different gene coverage. Under these circumstances, we do not recommend the use of MetaNeighbor.

### 5.2.2.3 Run MetaNeighbor for data exploration

Once we have a set of highly variable genes, we can simply run an exploratory version of MetaNeighbor using the function:

## 5.2.2.4 Plot results

Results can be plotted as follows:

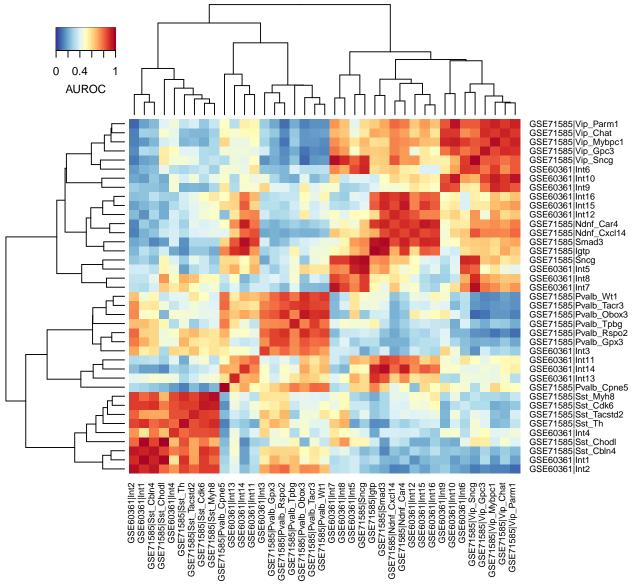

This plot shows the AUROC scores between each testing and training pair. Red indicates a higher score and blue indicates a lower score. Note that the diagonal is not equal to one. This is because of the scoring system: cell types that are 'promiscuous' (i.e., have broad similarity to many types) will tend to have higher node degrees in the network. Differences in degree across cell types will affect scores as predictions are standardized by this factor. Within-dataset scores are shown for visualization purposes only, and should not be used for replicability inference.

#### 5.2.2.5 Identify reciprocal top hits and high scoring cell type pairs

To find reciprocal top hits and those with AUROC>0.9 we use the following code:

```
##
      Study_ID|Celltype_1
                            Study_ID|Celltype_2 Mean_AUROC
                                                                       Match_type
## 1
            GSE60361 | Int1
                             GSE71585|Sst_Chodl
                                                        0.99
                                                              Reciprocal_top_hit
            GSE60361 | Int7
                              GSE71585 | Vip_Sncg
## 2
                                                        0.97
                                                              Reciprocal_top_hit
## 3
           GSE60361|Int14
                                  GSE71585|Smad3
                                                              Reciprocal_top_hit
                                                        0.97
## 4
            GSE60361 | Int5
                                   GSE71585|Sncg
                                                        0.96
                                                              Reciprocal_top_hit
                             GSE71585|Sst Cbln4
                                                              Reciprocal_top_hit
## 5
            GSE60361 | Int2
                                                        0.95
                             GSE71585|Vip_Parm1
                                                              Reciprocal_top_hit
## 6
           GSE60361|Int10
                                                        0.95
                             GSE71585|Ndnf_Car4
                                                              Reciprocal_top_hit
## 7
           GSE60361 | Int15
                                                        0.94
## 8
      GSE71585 | Vip_Mybpc1
                                  GSE60361 | Int10
                                                        0.93 Above_threshold:0.9
## 9
            GSE71585|Igtp
                                  GSE60361|Int14
                                                        0.92 Above_threshold:0.9
## 10
           GSE60361|Int16
                             GSE71585 | Ndnf_Car4
                                                        0.92 Above_threshold:0.9
                                                        0.92 Above_threshold:0.9
## 11
            GSE60361|Int6
                                   GSE71585|Sncg
## 12
           GSE60361|Int12 GSE71585|Ndnf_Cxcl14
                                                              Reciprocal_top_hit
                              GSE71585 | Vip_Sncg
                                                        0.91 Above_threshold:0.9
## 13
            GSE60361|Int8
## 14
                            GSE71585|Vip_Mybpc1
                                                        0.91 Above_threshold:0.9
            GSE60361|Int9
## 15
            GSE60361|Int3 GSE71585|Pvalb_Obox3
                                                              Reciprocal_top_hit
```

These top hits can then be used for supervised analysis, making putative cell type labels for each unique grouping (see Part 1).

# 6 FAQ and Contact Information

- If you use this package, please cite Crow et al (2018) Nature Communications.
- Data files used in Crow et al (2018) may be accessed here.
- A development version of MetaNeighbor was first available here (2016) but is no longer maintained.
- For any assistance reproducing analyses please contact mcrow@cshl.edu or jgillis@cshl.edu .